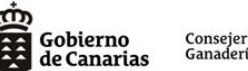

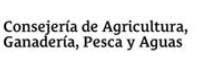

Europa invierte en las zonas rura.

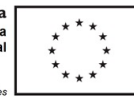

**ANEXO II - PLAN EMPRESARIAL - CREACIÓN DE EMPRESAS PARA LOS JÓVENES AGRICULTORES Y GANADEROS**

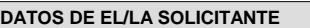

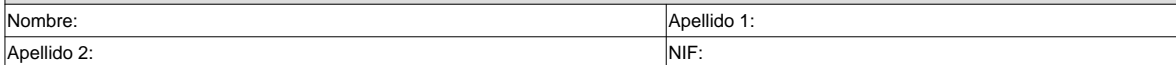

#### **1. DESCRIPCIÓN DEL PLAN EMPRESARIAL. PROYECTO E INVERSIÓN INICIAL**

# **1.1. Descripción del proyecto:**

**a) Descripción de la idea básica del proyecto, indicando el método de producción actual y si la propuesta del emprendedor implica su modificación (convencional, integrado, reconversión a ecológico, ecológico):** Descripción del proyecto y de los productos y/o servicios que constituirá la oferta de la empresa. Si se trata de un producto: explicar lo que es, si es conocido, si es algo nuevo, qué posibilidades ofrece, etc.; Si se va a prestar un servicio: explicar lo que se va a hacer y cómo se va a hacer:

**b) Mercado al que va dirigido el proyecto:** Descripción de dónde se comercializarán los productos y/o la prestación de servicios:

**c) Tipología de clientes:** Descripción de las características de quiénes pueden ser clientes / consumidores potenciales:

**d) Necesidades detectadas y cómo se prevén cubrirlo:** Descripción de los factores, situaciones, etc., observados que demuestran la existencia de un hueco para el producto y/o servicio. Aportación de datos fiables sobre la demanda y su crecimiento observado y esperado:

**e) Análisis de la competencia:** Identificación de los competidores y descripción de sus productos y/o servicios, marcas, cómo trabajan y cómo venden:

**f) Posibles diferencias con la competencia:** Descripción de factores diferenciadores que puedan propiciar una ventaja sobre la competencia (p.e. oferta especializada de productos y/o servicios, ubicación de la empresa, conocimiento de la actividad y/o del sector, experiencia previa en otros proyectos empresariales, etc.):

**g) Localización y ámbito de actuación:** Justificación del emplazamiento elegido, zonas de influencia y alternativas para la expansión:

¿Por qué esta localización?:

Ámbito de actuación (marque con una **X** en lo que proceda):

Local (un solo Municipio) Comarcal (Varios Municipios) Insular Otros

Si procede, municipios/núcleos/zonas de influencia:

Alternativas de expansión:

PLAN EMPRESARIAL - CREACIÓN DE EMPRESAS PARA LOS JÓVENES AGRICULTORES Y GANADEROS Página 1 de 15

En la dirección https://sede.gobcan.es/sede/verifica\_doc puede ser comprobada la autenticidad de esta copia, mediante el número de documento electrónico siguiente: 0CdozqeBU7ELAsK9Eais\_CmBNPCEsbh2b

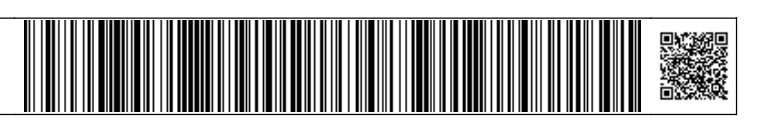

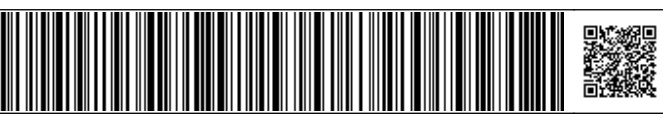

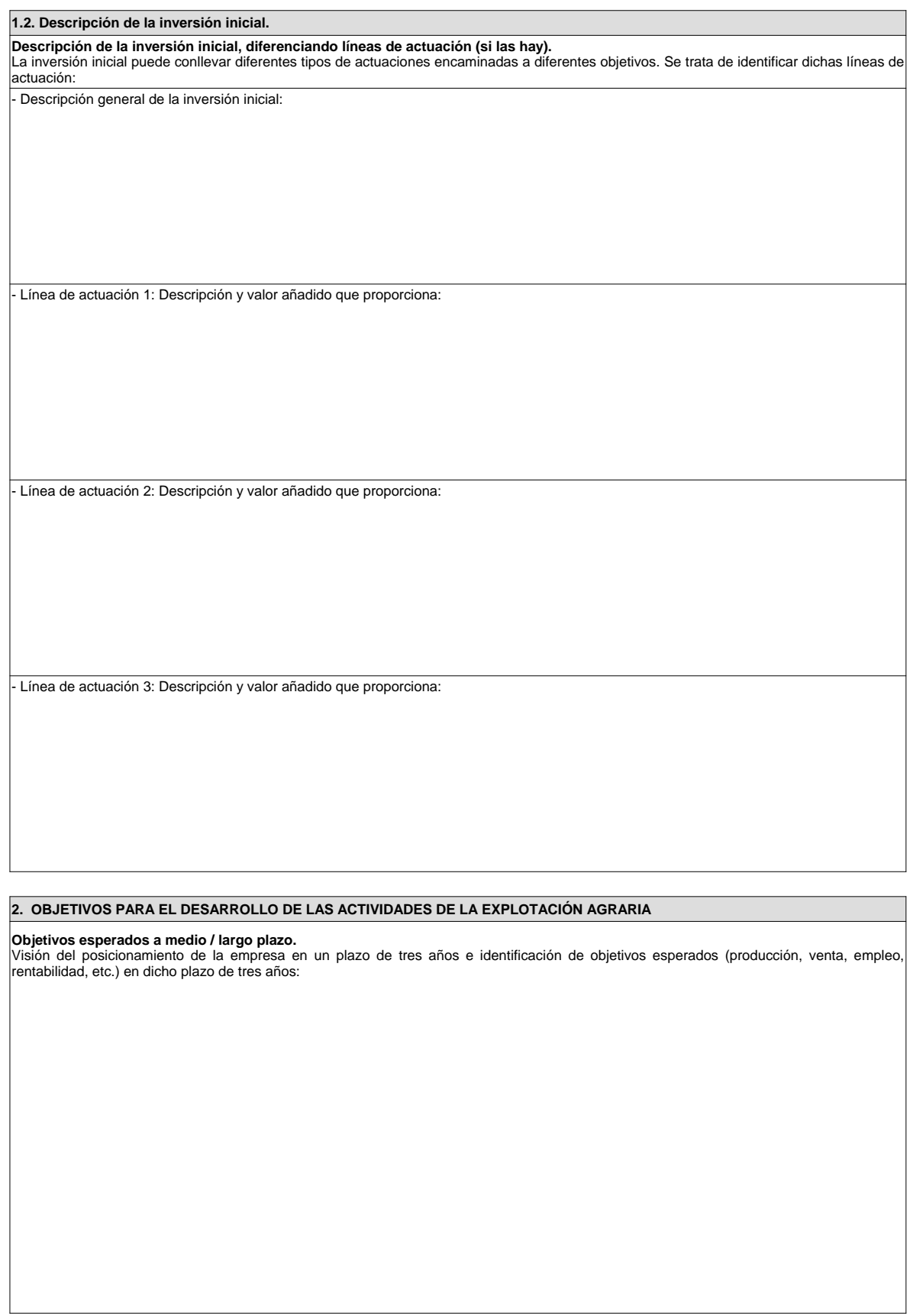

PLAN EMPRESARIAL - CREACIÓN DE EMPRESAS PARA LOS JÓVENES AGRICULTORES Y GANADEROS Página 2 de 15

En la dirección https://sede.gobcan.es/sede/verifica\_doc puede ser comprobada la<br>autenticidad de esta copia, mediante el número de documento electrónico siguiente:<br>0Cdo zqeBU7ELAsK9Ea i.s\_CmBNPCEsbh2b

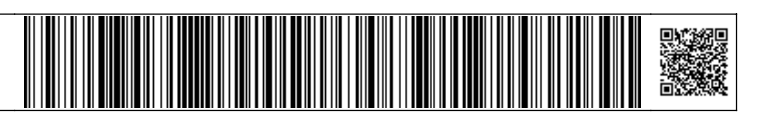

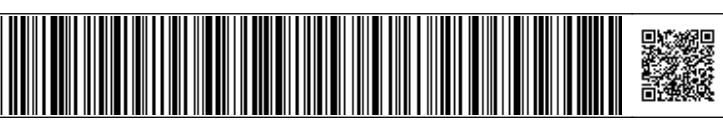

### **3. PLAN DE COMERCIALIZACIÓN Y PREVISIÓN DE VENTAS.**

**a) Producto:** Detalle de la gama de productos y/o servicios que se van a ofrecer. Si tienes varios, identifica las principales líneas de negocio:

**b) Precio**: Determinar un precio medio de venta para cada producto y/o servicio o línea principal de negocio. Se tendrá en cuenta los precios medios de la competencia y la percepción de los clientes sobre el valor real del producto y/o servicio. Identificar, si es posible, las fuentes utilizadas para obtener los datos de precios:

**c) Distribución:** Identificar los canales de distribución y su funcionamiento. Definir si se va a distribuir directamente por la empresa o se necesitarán distribuidores para llegar al cliente final:

**d) Comunicación:** Detalle de los medios para dar a conocer el producto o servicio. Cómo se realizará la promoción y/o publicidad:

**4. PROCESO DE PRODUCCIÓN.**

**a) Capacidad de producción**: Descripción del potencial productivo actual o al que se aspira.

**b) Materias primas y plan de compras:** Descripción de las materias primas y otros suministros necesarios para el proceso de fabricación.

**c) Sistemas de calidad**: Si se va implantar algún proceso de calidad a los productos y/o servicios.

**d) Tecnología aplicada:** Determinar si la tecnología es un factor clave y como afecta a la actividad productiva.

PLAN EMPRESARIAL - CREACIÓN DE EMPRESAS PARA LOS JÓVENES AGRICULTORES Y GANADEROS Página 3 de 15

En la dirección https://sede.gobcan.es/sede/verifica\_doc puede ser comprobada la autenticidad de esta copia, mediante el número de documento electrónico siguiente: 0CdozqeBU7ELAsK9Eais\_CmBNPCEsbh2b

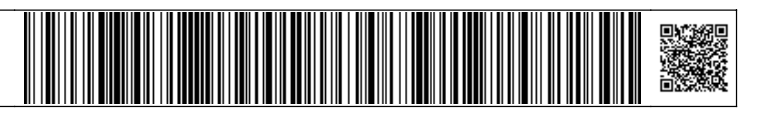

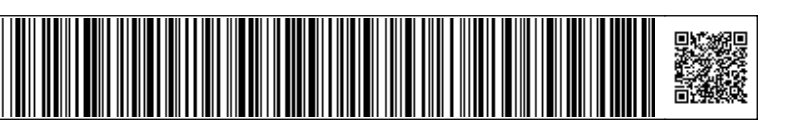

### **5.2.a) DESGLOSE PRESUPUESTARIO POR LÍNEAS DE ACTUACIÓN:**

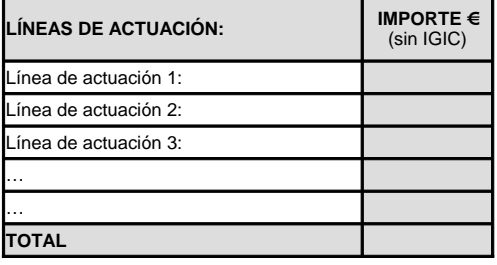

# **5.2.b) DESGLOSE PRESUPUESTARIO POR CONCEPTOS:**

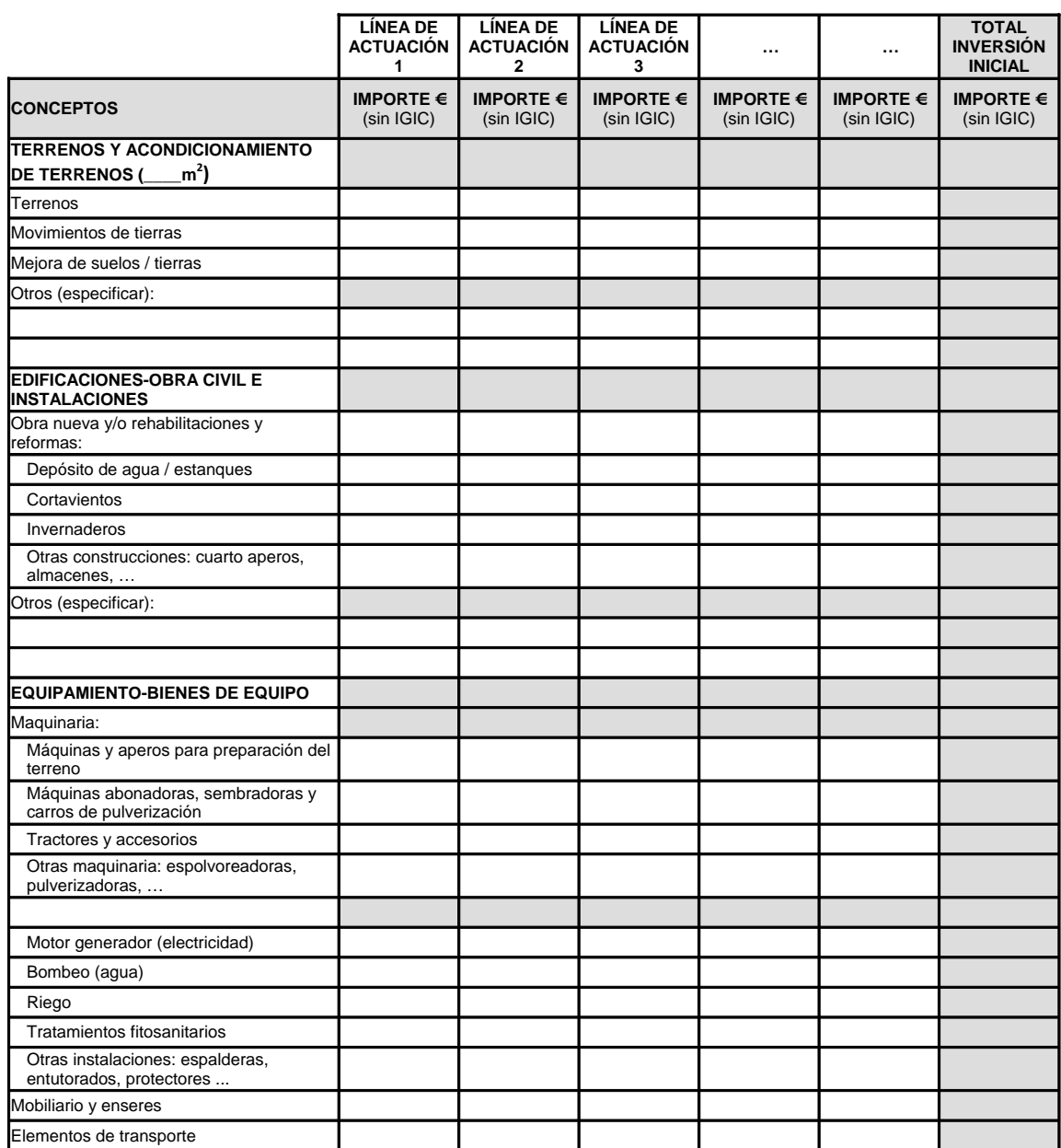

PLAN EMPRESARIAL - CREACIÓN DE EMPRESAS PARA LOS JÓVENES AGRICULTORES Y GANADEROS Página 4 de 15

En la dirección https://sede.gobcan.es/sede/verifica\_doc puede ser comprobada la<br>autenticidad de esta copia, mediante el número de documento electrónico siguiente:<br>0Cdo zqeBU7ELAsK9Ea i.s\_CmBNPCEsbh2b

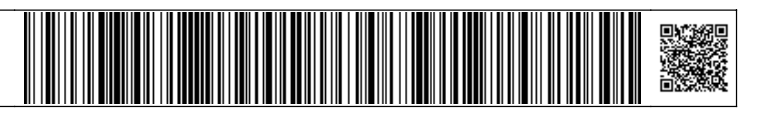

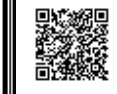

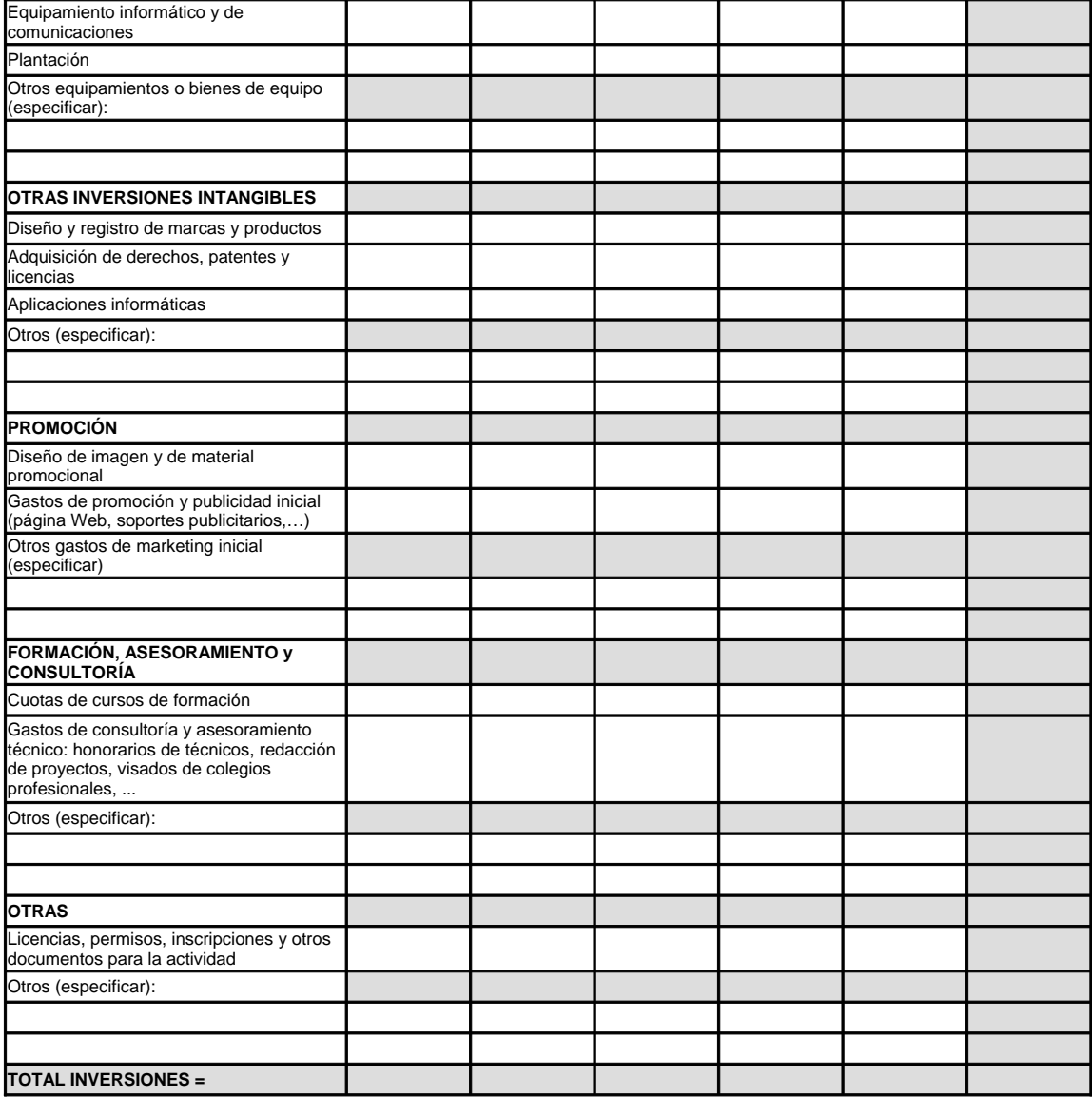

**Observaciones adicionales:**

PLAN EMPRESARIAL - CREACIÓN DE EMPRESAS PARA LOS JÓVENES AGRICULTORES Y GANADEROS Página 5 de 15

En la dirección https://sede.gobcan.es/sede/verifica\_doc puede ser comprobada la<br>autenticidad de esta copia, mediante el número de documento electrónico siguiente:<br>0Cdo zqeBU7ELAsK9Ea i.s\_CmBNPCEsbh2b

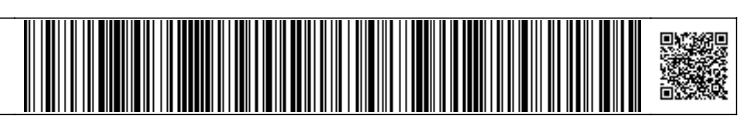

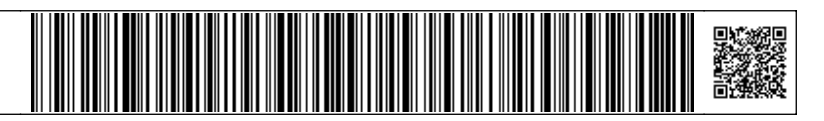

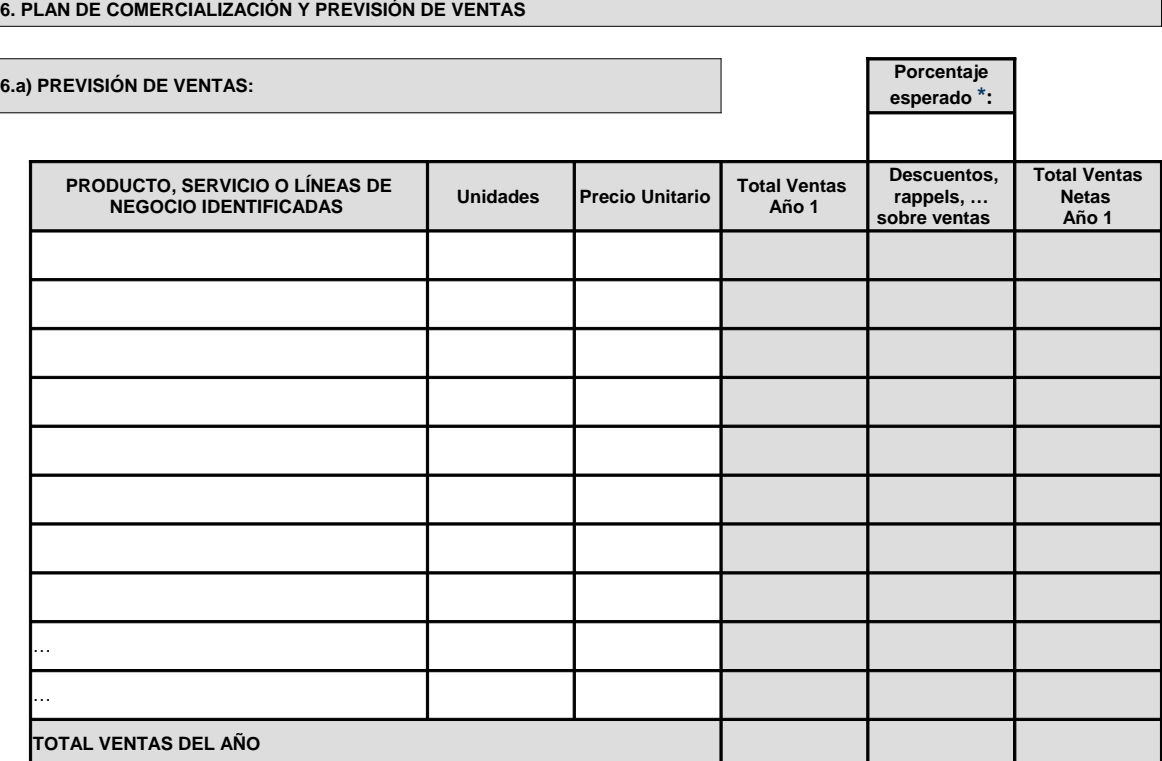

**\*** Se ha de introducir el dato en %.

**Observaciones adicionales:**

**6.b) ESTIMACIÓN DEL CRECIMIENTO DE LAS VENTAS:**

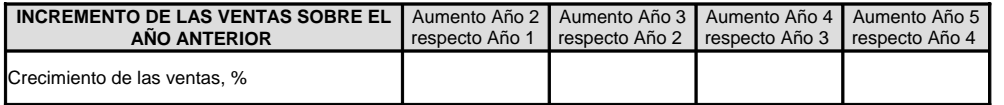

**Observaciones adicionales:**

PLAN EMPRESARIAL - CREACIÓN DE EMPRESAS PARA LOS JÓVENES AGRICULTORES Y GANADEROS Página 6 de 15

En la dirección https://sede.gobcan.es/sede/verifica\_doc puede ser comprobada la<br>autenticidad de esta copia, mediante el número de documento electrónico siguiente:<br>0Cdo zqeBU7ELAsK9Ea i.s\_CmBNPCEsbh2b

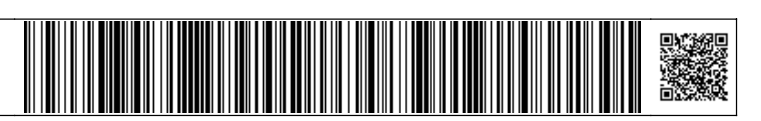

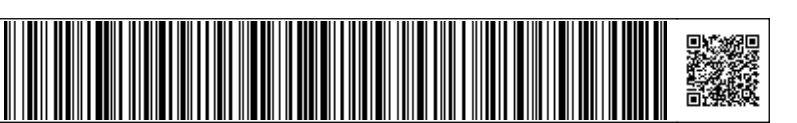

## **7.a) APORTACIÓN DE SOCIOS:**

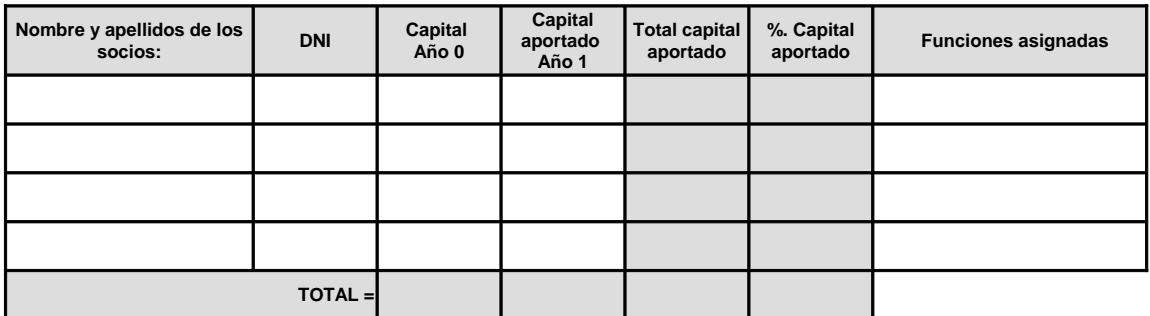

## **7.b) PERSONAL NECESARIO, RETRIBUCIÓN Y GASTO ANUAL:**

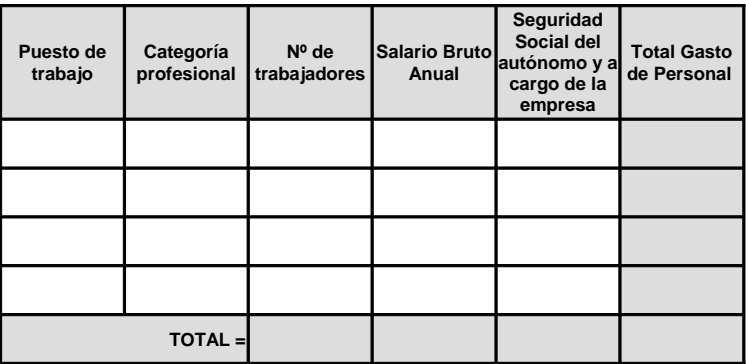

# **7.c) PREVISIÓN DE GASTOS DE PERSONAL:**

**Mano de obra directa que participa directamente en el proceso productivo o de entrega del producto o servicio:**

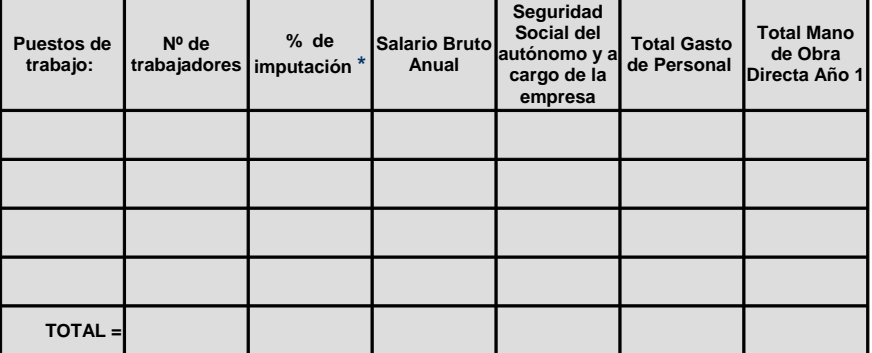

**\*** Se ha de introducir el dato en %.

PLAN EMPRESARIAL - CREACIÓN DE EMPRESAS PARA LOS JÓVENES AGRICULTORES Y GANADEROS PÁGINA 7 de 15

En la dirección https://sede.gobcan.es/sede/verifica\_doc puede ser comprobada la<br>autenticidad de esta copia, mediante el número de documento electrónico siguiente:<br>0Cdo zqeBU7ELAsK9Ea i.s\_CmBNPCEsbh2b

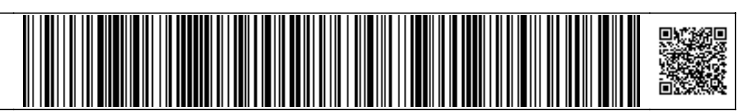

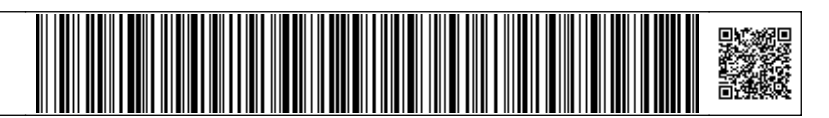

**Mano de obra indirecta que no participa directamente en el proceso productivo o de entrega del producto o servicio:**

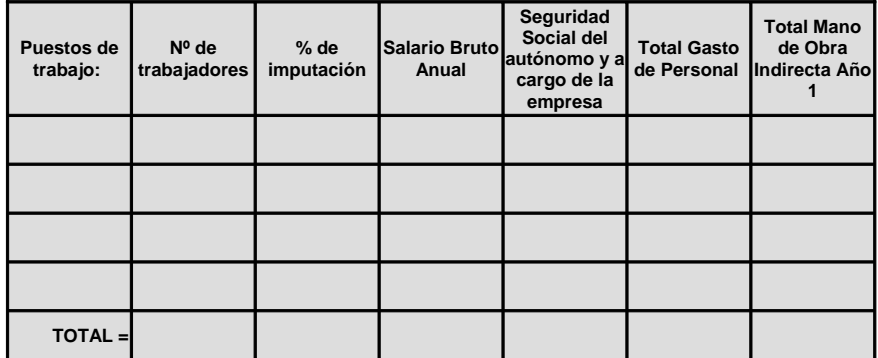

**TOTAL GASTOS DE PERSONAL (M.O.D. + M.O.I.) =**

**Observaciones adicionales:**

PLAN EMPRESARIAL - CREACIÓN DE EMPRESAS PARA LOS JÓVENES AGRICULTORES Y GANADEROS Página 8 de 15

En la dirección https://sede.gobcan.es/sede/verifica\_doc puede ser comprobada la<br>autenticidad de esta copia, mediante el número de documento electrónico siguiente:<br>0Cdo zqeBU7ELAsK9Ea i.s\_CmBNPCEsbh2b

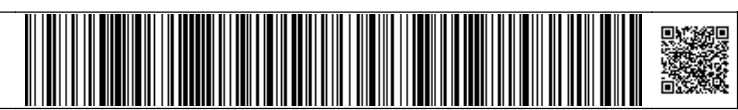

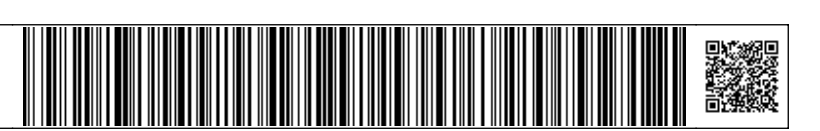

# **8.a) PREVISIÓN DE COSTES DIRECTOS E INDIRECTOS:**

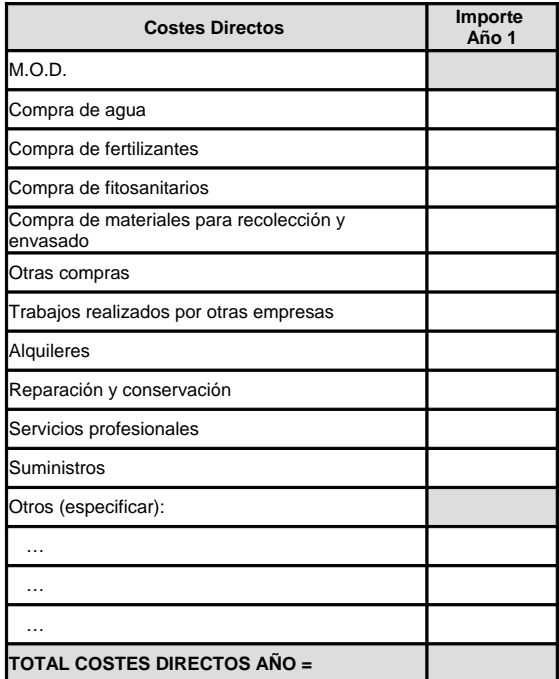

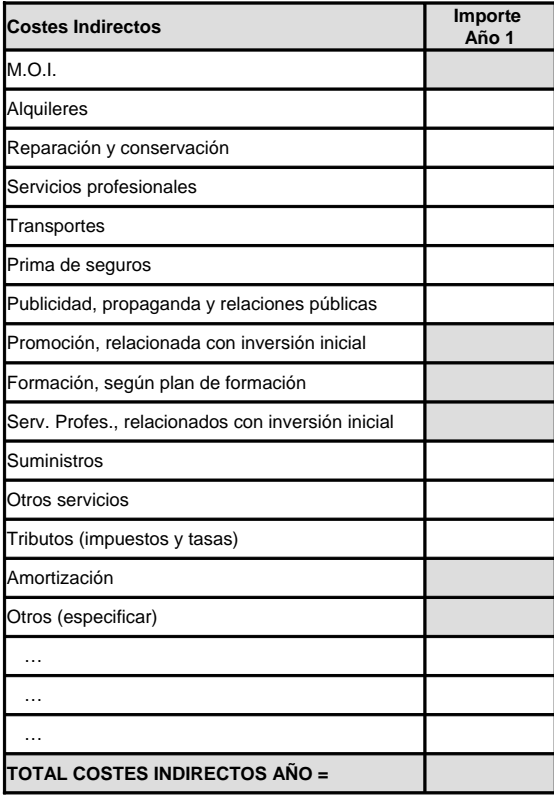

**TOTAL GASTOS DE EXPLOTACIÓN AÑO =**

PLAN EMPRESARIAL - CREACIÓN DE EMPRESAS PARA LOS JÓVENES AGRICULTORES Y GANADEROS Página 9 de 15

En la dirección https://sede.gobcan.es/sede/verifica\_doc puede ser comprobada la<br>autenticidad de esta copia, mediante el número de documento electrónico siguiente:<br>0Cdo zqeBU7ELAsK9Ea i.s\_CmBNPCEsbh2b

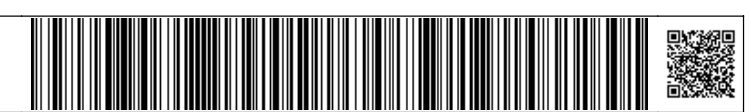

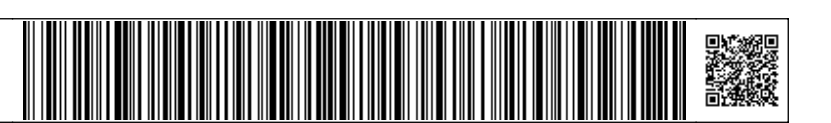

#### **8.b) ESTIMACIÓN DEL CRECIMIENTO DE LOS COSTES:**

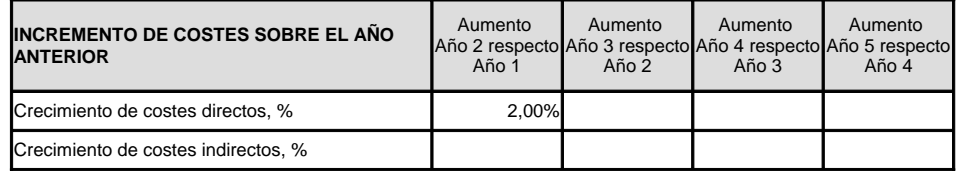

**Observaciones adicionales :**

PLAN EMPRESARIAL - CREACIÓN DE EMPRESAS PARA LOS JÓVENES AGRICULTORES Y GANADEROS Página 10 de 15

En la dirección https://sede.gobcan.es/sede/verifica\_doc puede ser comprobada la<br>autenticidad de esta copia, mediante el número de documento electrónico siguiente:<br>0Cdo zqeBU7ELAsK9Ea i.s\_CmBNPCEsbh2b

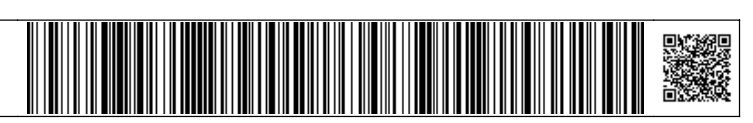

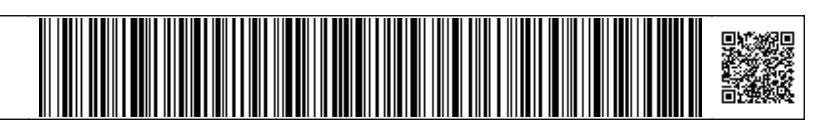

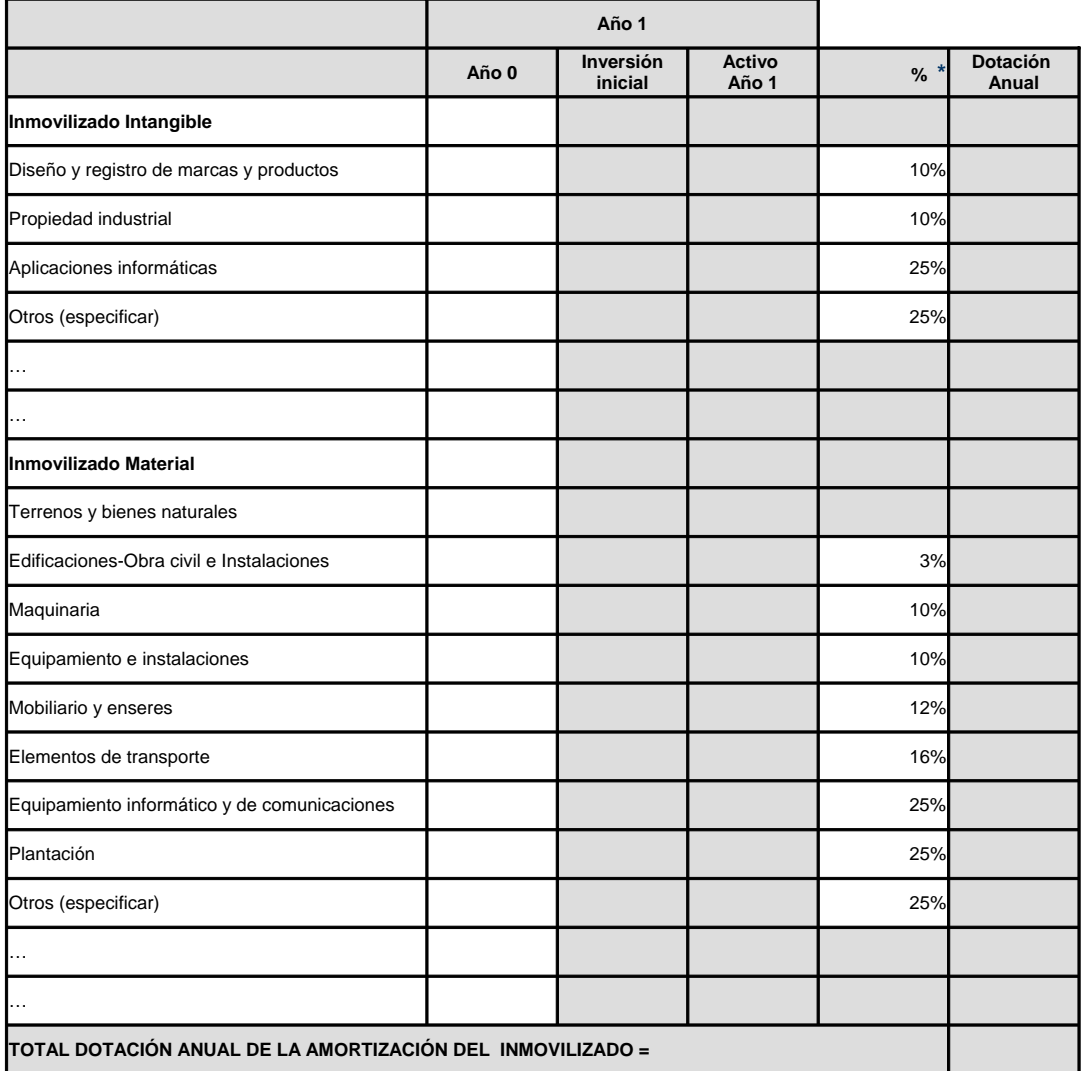

**\*** Coeficientes de amortización en función de la vida útil estimada del activo. Se debe introducir el dato en %.

PLAN EMPRESARIAL - CREACIÓN DE EMPRESAS PARA LOS JÓVENES AGRICULTORES Y GANADEROS Página 11 de 15

En la dirección https://sede.gobcan.es/sede/verifica\_doc puede ser comprobada la<br>autenticidad de esta copia, mediante el número de documento electrónico siguiente:<br>0Cdo zqeBU7ELAsK9Ea i.s\_CmBNPCEsbh2b

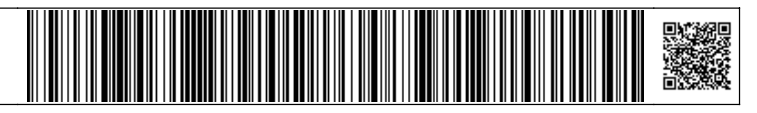

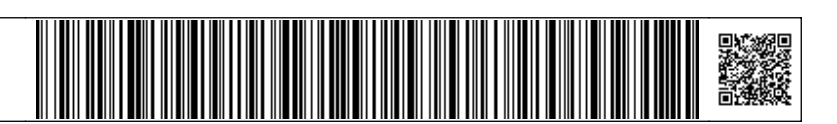

#### **9.1. PLAN DE FINANCIACIÓN:**

**Procedencia de los recursos para financiar la inversión inicial:**

**Importe de la inversión inicial =**

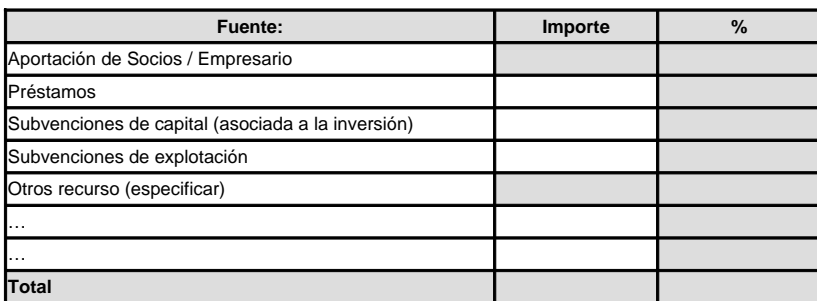

**Préstamos y cuadro de amortización:**

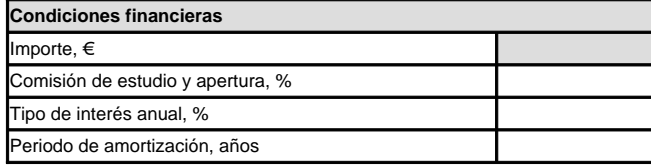

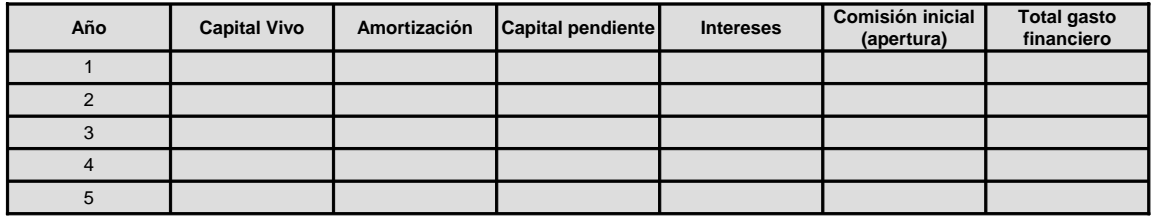

**Subvenciones de Capital (asociadas a la inversión en inmovilizado) a imputar a Pérdidas y Ganancias:**

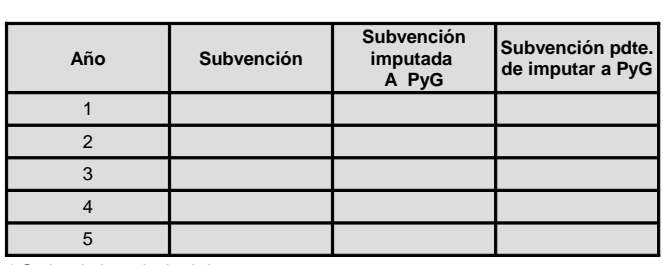

**Criterio de imputación a Pérdidas y Ganancia, % \***

\* Se ha de introducir el dato en %.

PLAN EMPRESARIAL - CREACIÓN DE EMPRESAS PARA LOS JÓVENES AGRICULTORES Y GANADEROS Página 12 de 15

En la dirección https://sede.gobcan.es/sede/verifica\_doc puede ser comprobada la<br>autenticidad de esta copia, mediante el número de documento electrónico siguiente:<br>0Cdo zqeBU7ELAsK9Ea i.s\_CmBNPCEsbh2b

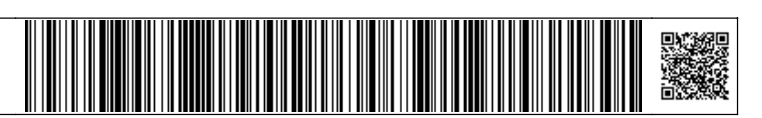

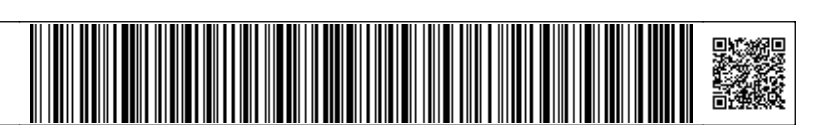

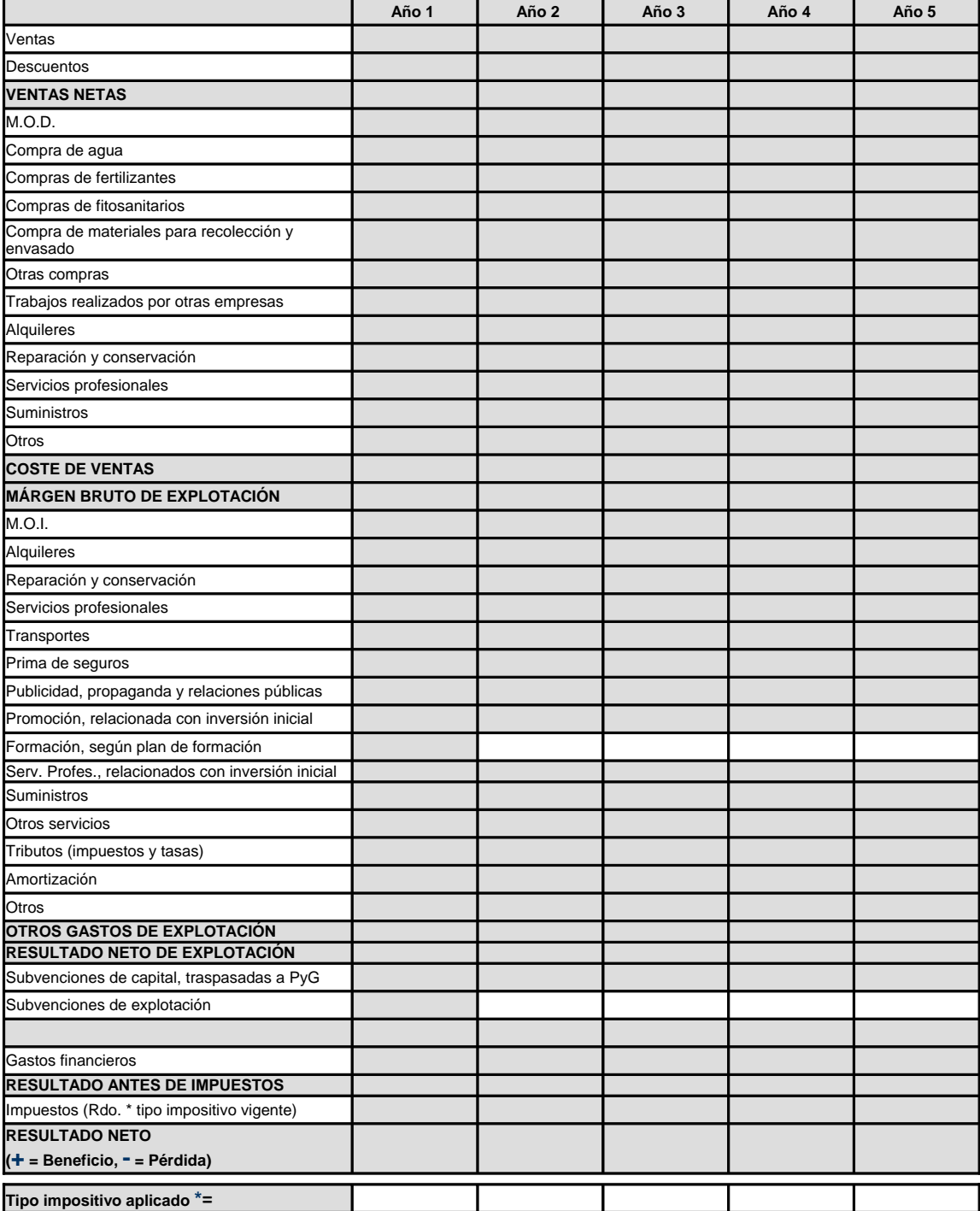

\* Se ha de introducir el dato en %.

 El tipo impositivo se deriva de la legislación fiscal vigente: Impuesto sobre Sociedades (IS), Impuesto sobre la Renta de las Personas Físicas (IRPF)... En caso de duda, aplicar al menos el que se corresponda con el Impuesto sobre Sociedades.

PLAN EMPRESARIAL - CREACIÓN DE EMPRESAS PARA LOS JÓVENES AGRICULTORES Y GANADEROS Pagina 13 de 15

En la dirección https://sede.gobcan.es/sede/verifica\_doc puede ser comprobada la<br>autenticidad de esta copia, mediante el número de documento electrónico siguiente:<br>0Cdo zqeBU7ELAsK9Ea i.s\_CmBNPCEsbh2b

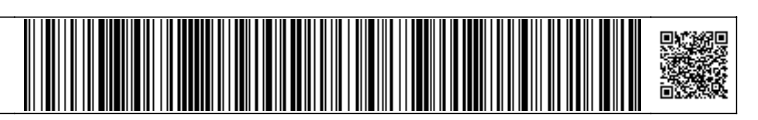

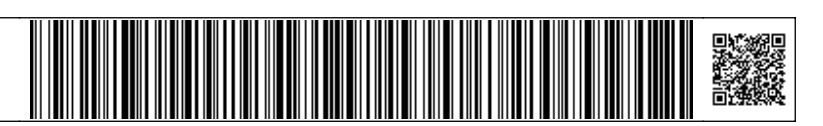

Se ha de introducir datos sobre el plazo en días.

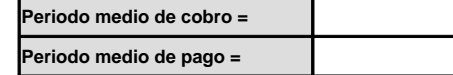

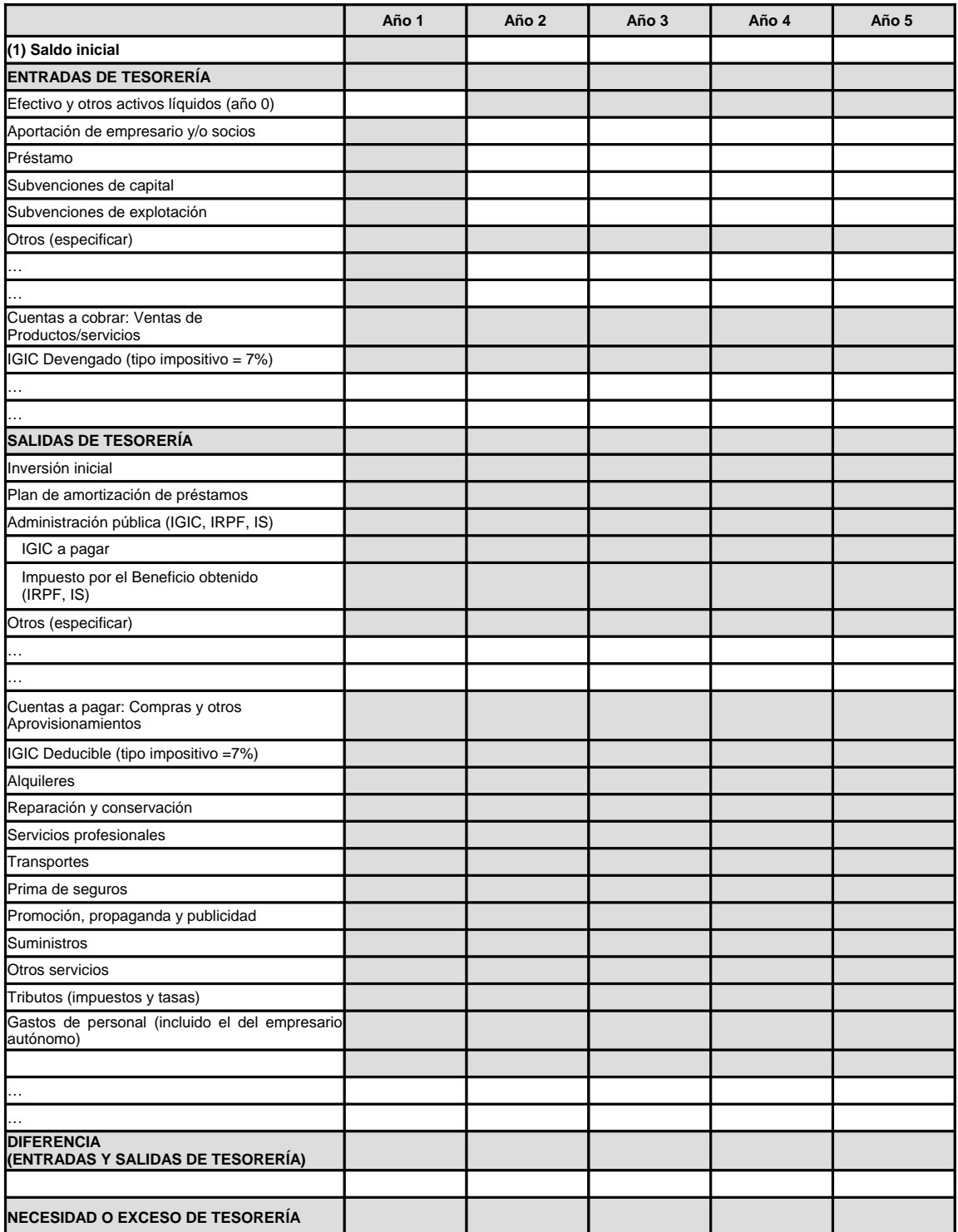

PLAN EMPRESARIAL - CREACIÓN DE EMPRESAS PARA LOS JÓVENES AGRICULTORES Y GANADEROS Página 14 de 15

En la dirección https://sede.gobcan.es/sede/verifica\_doc puede ser comprobada la<br>autenticidad de esta copia, mediante el número de documento electrónico siguiente:<br>0Cdo zqeBU7ELAsK9Ea i.s\_CmBNPCEsbh2b

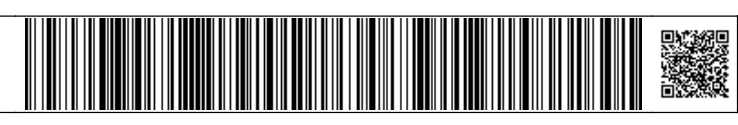

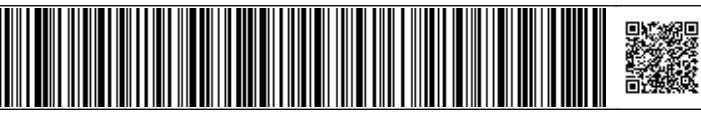

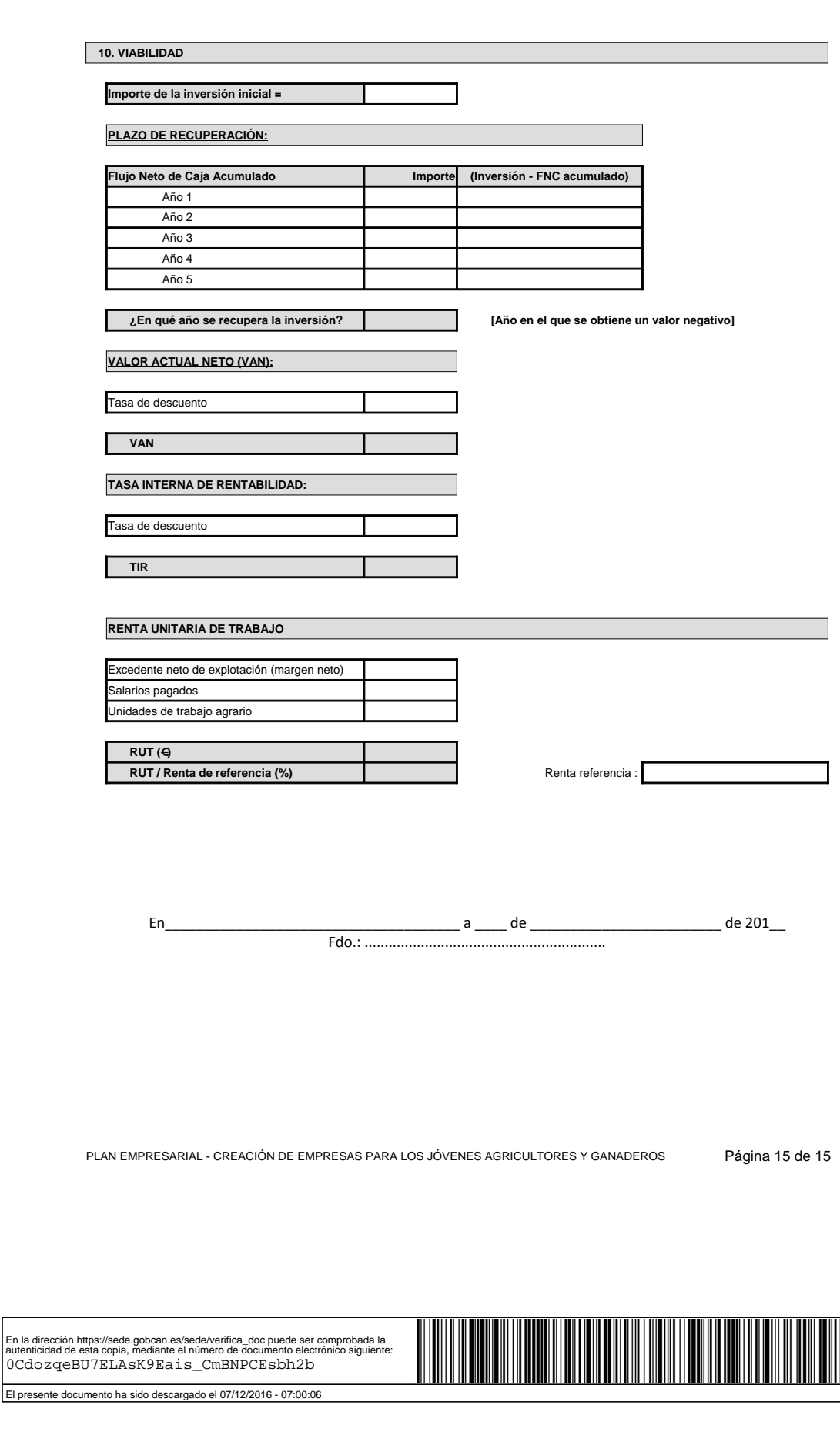

Este documento ha sido firmado electrónicamente por:

El presente documento ha sido descargado el 21/12/2016 - 13:10:38

En la dirección https://sede.gobcan.es/sede/verifica\_doc puede ser comprobada la<br>autenticidad de esta copia, mediante el número de documento electrónico siguiente:<br>0b6Amh4qRARhqYB7tF3tdrjgn-hxDtLGN

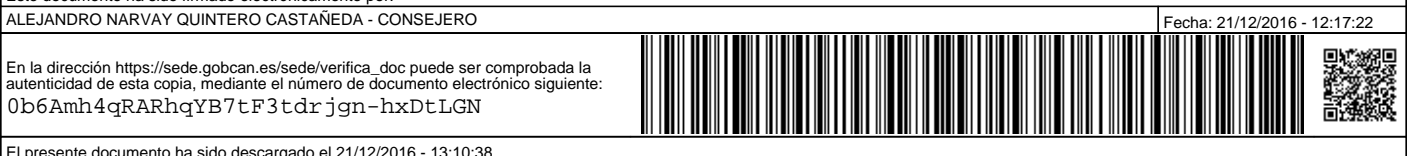